Extrait du Anglais LP Rouen http://anglais-lp.spip.ac-rouen.fr/spip.php?article99

## **Télécharger et installer Audacity**

- TICE - Formations en ligne -

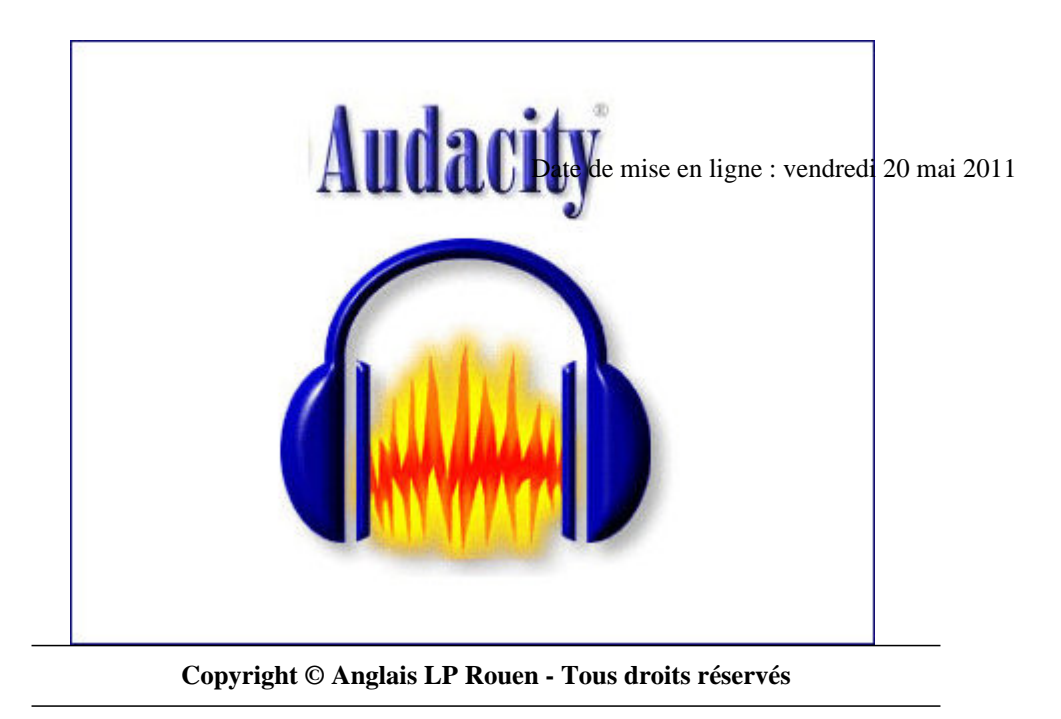

Télécharger Audacity ici : http://audacity.sourceforge.net/download/windows

Télécharger le plugin ici : http://www.fichier-dll.fr/lame-enc.dll,1817

<div style='width:320px;height:240px;margin:0 auto;overflow:hidden;' class='video\_placeholder' ><video src="sites/anglais-lp.spip.ac-rouen.fr/IMG/flv/telechargerinstalleraudacity.flv" height="240" width="320" poster="" class="video-jwplayer" da[ta-player="{ file:'sites/anglais-lp.spip.ac-ro](http://www.fichier-dll.fr/lame-enc.dll,1817)uen.fr/IMG/flv/telechargerinstalleraudacity.flv', height:240, width:320, wmode: 'window', image:'', title: 'Telecharger et installer Audacity', author: 'Maryse Vincent', controlbar: 'bottom', dock: 'false', autostart: false, 'viral.onpause':'false', 'viral.oncomplete':'false', 'viral.allowmenu':'false' }" >

## **Telecharger et installer Audacity**

Télécharger le plug-in Flash

Pour télécharger la vidéo, cliquez ici : http://anglais-lp.spip.ac-rouen.fr/sites/anglais-lp.spip.ac-rouen.fr/IMG/flv/telechargerinstalleraudacity.flv